## SAP ABAP table BAPI\_RANGESKTAAR {BAPI Selection Structure: Sales Activity Type}

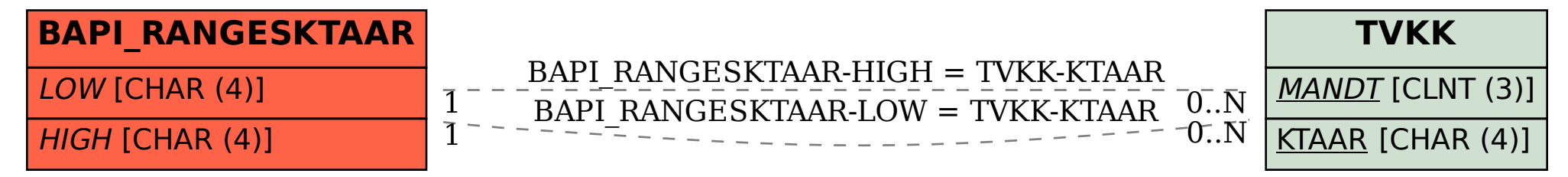